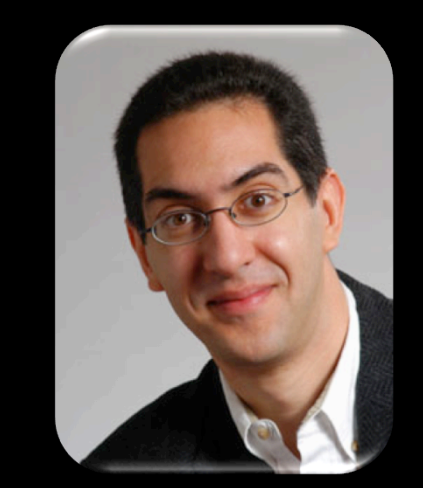

# **The Beauty and Joy of<br>Computing**

#### **Lecture #2 HowItWorks : 3D Graphics**

**UC Berkeley EECS Sr Lecturer SOE Dan Garcia** 

#### **LEAP MOTION ... WOW!**

**The Leap Motion (\$70) is a new generation of input devices that stands to change the way people interact with 3D data, and provide input to the computer (significant advantages over mouse & tablet)**

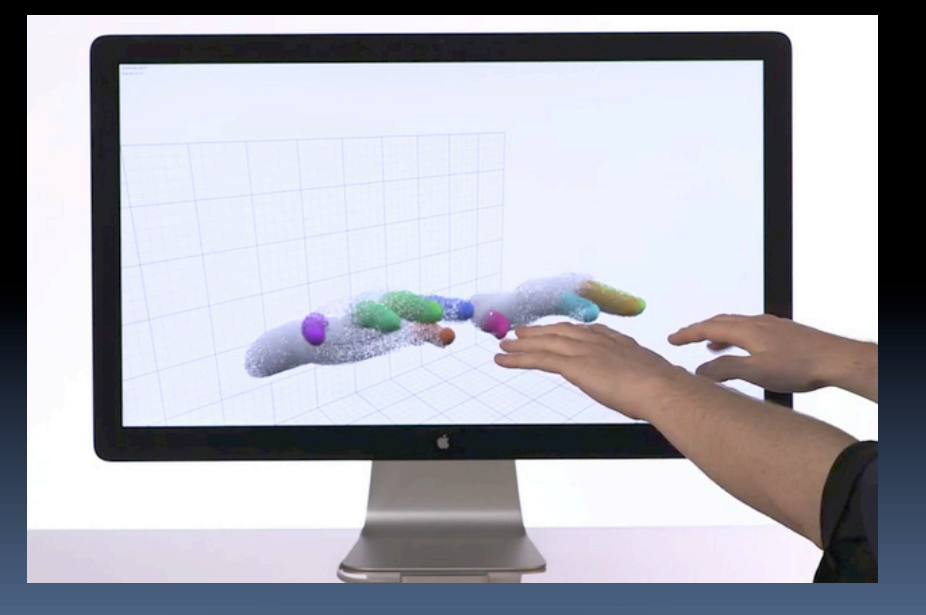

**www.leapmotion.com**

#### **3D Computer Graphics, 10 Miles Up http://en.wikipedia.org/wiki/3D\_computer\_graphics**

- § **Computer Graphics one of the sub-fields of research in Computer Science**
- § **UC Berkeley's Graphics group is ranked in the top 10** 
	- ú I graduated from this group in 2000
- § **2D Graphics often called "graphic design"; very different**

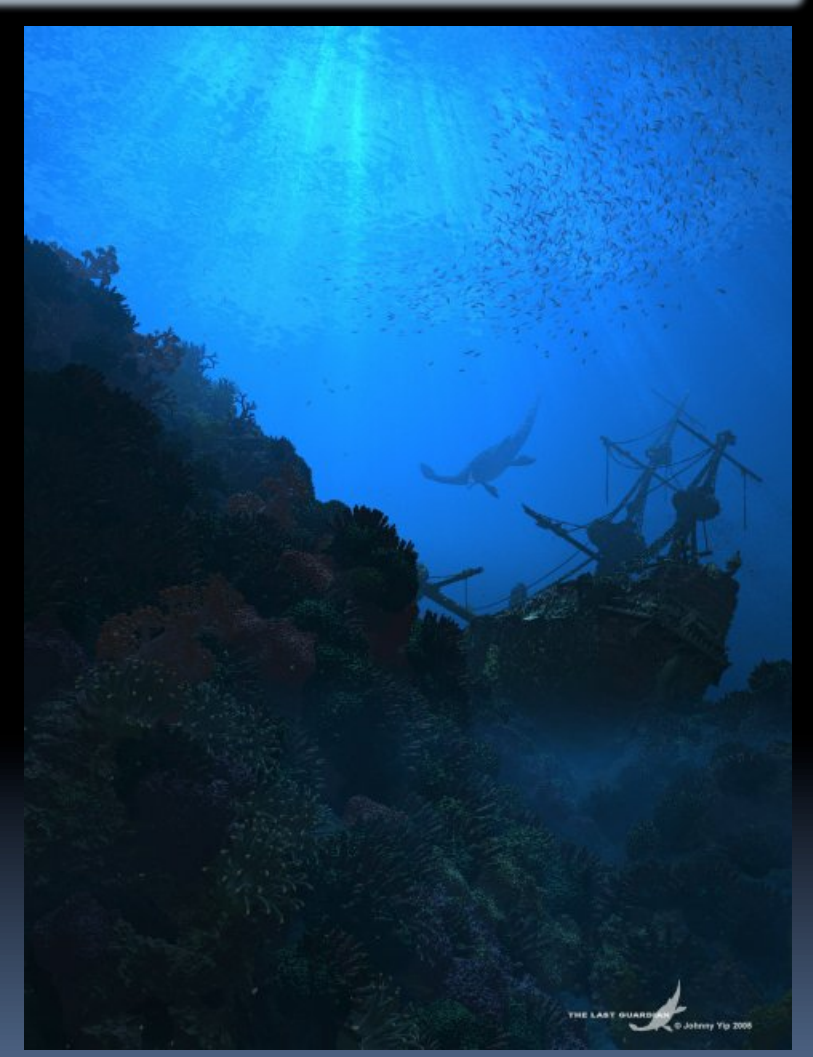

"The Last Guardian" by Johnny Yip (POV-Ray)

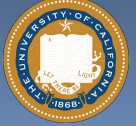

UC Berkeley "The Beauty and Joy of Computing" : HowItWorks : 3D Graphics (2)

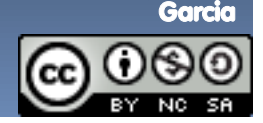

# **3D Graphics Used In…**

#### **Film, Television, Print**

- § **Either pure CG (e.g., Pixar) or CG elements added to film plates**
- § **hours / frame**

#### **Video Games**

- § **Both "in-engine" graphics + prerendered cinematics**
- § **30 frames / second**

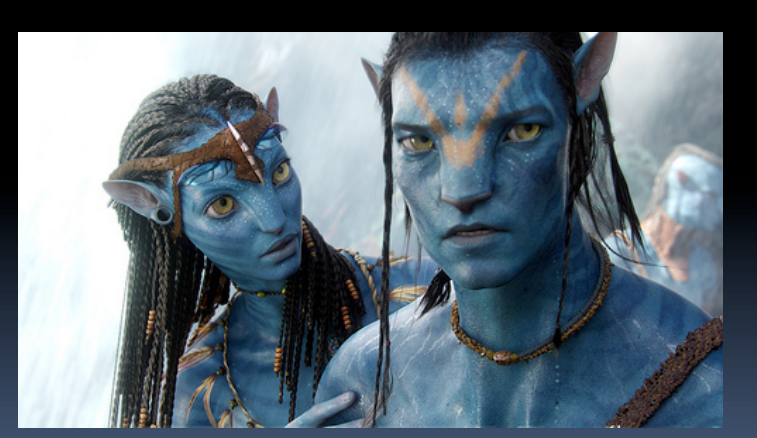

"Avatar" (wikipedia)

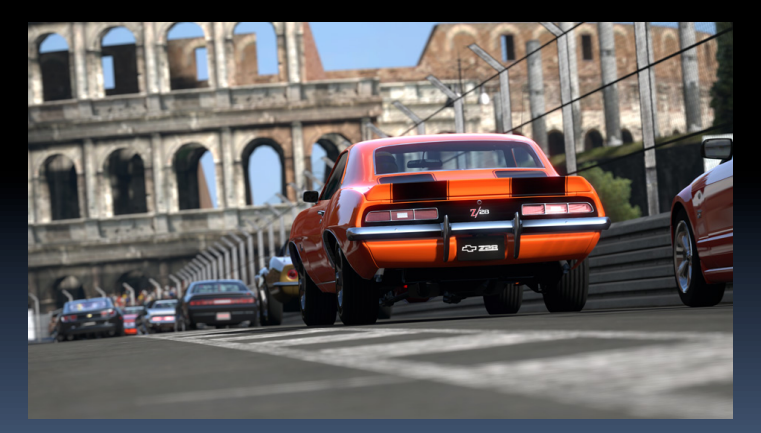

"Gran Turismo" (us.gran-turismo.com)

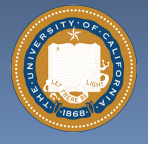

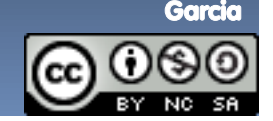

UC Berkeley "The Beauty and Joy of Computing" : HowItWorks : 3D Graphics (3)

#### **…although that line is often blurred events.game-artist.net/scene\_from\_a\_movie/**

bjc

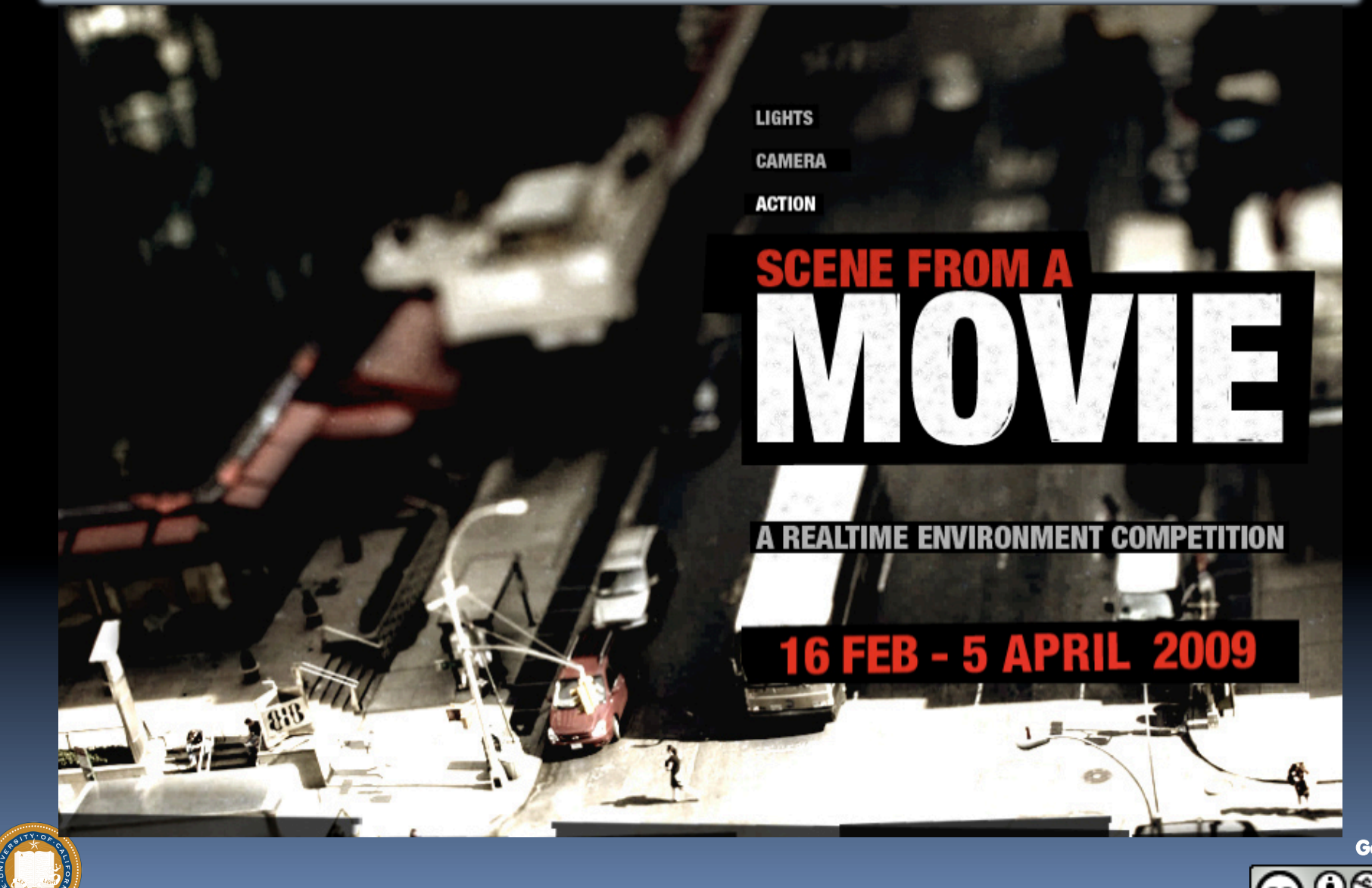

UC Berkeley "The Beauty and Joy of Computing" : HowItWorks : 3D Graphics (4)

#### bjc **events.game-artist.net/scene\_from\_a\_movie/winners.phpAside: Scenes from a Movie winner**

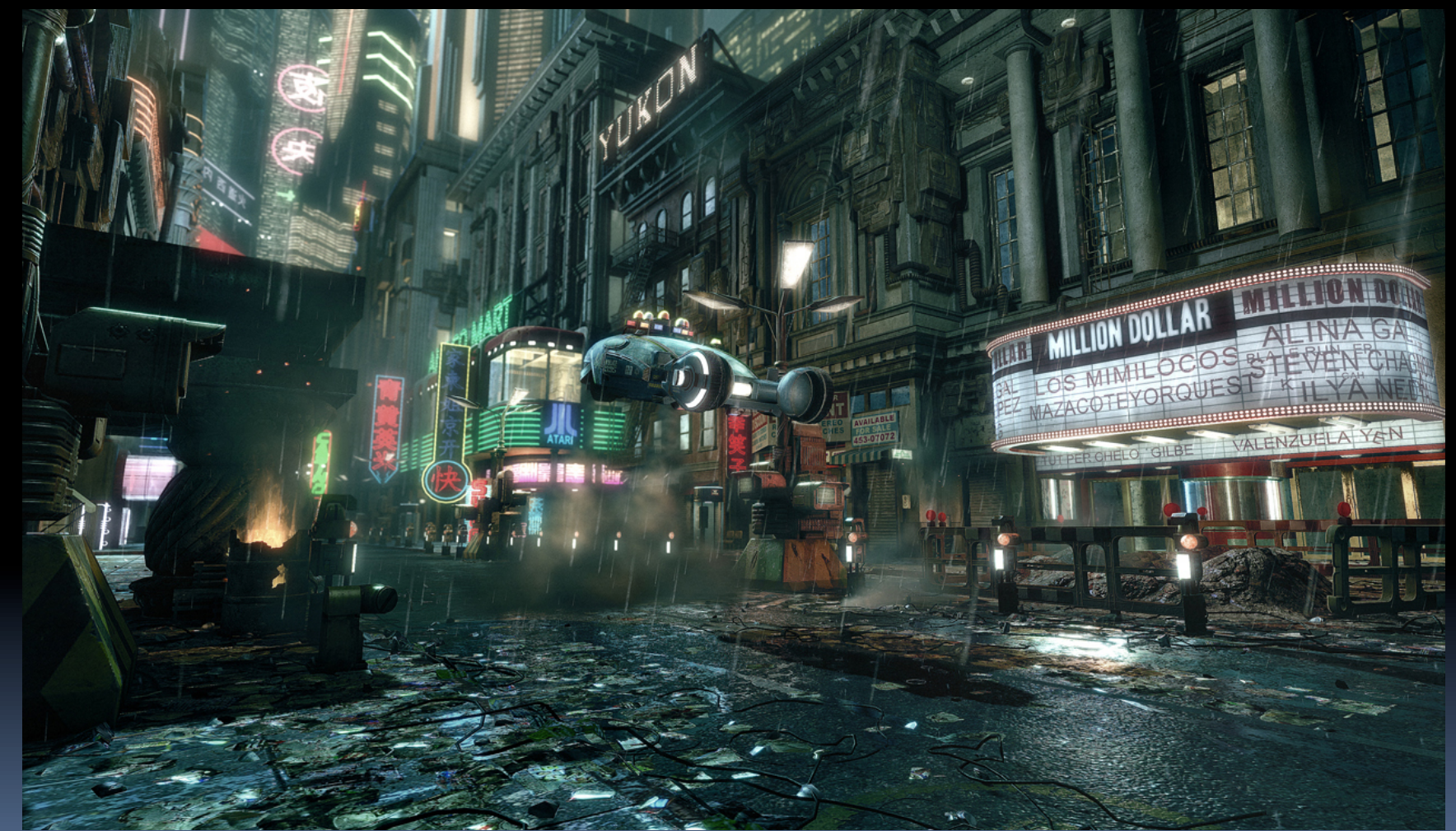

"Blade Runner" by The Replicants

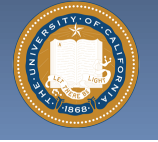

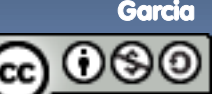

UC Berkeley "The Beauty and Joy of Computing" : HowItWorks : 3D Graphics (5)

### **web.engr.oregonstate.edu/~mjb/intro2009/3D Graphics : How it's done (simplified)**  Modeling Animation Lighting & Rendering "Procedural Wood" "Shutterbug Rendering "Squash & Stretch" by "Shutterbug Rendering Progression" by Pixar idleworm.com Progression" by Pixar by Pixar

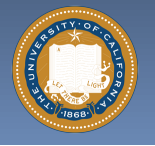

Garcia

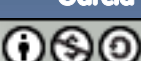

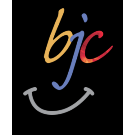

**www.youtube.com/watch?v=FOOynE1F4P4 www.cyberware.com**

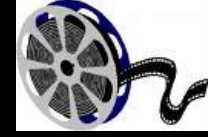

**Modeling** 

- § **Could come from** 
	- ú 3D Scanners
	- ú Interactive modeling
	- ú Model libraries
	- **Exercise Procedural techniques**

## § **This also involves**

- ú Attaching animation variables to model, allowing animator to control a very complex model w/a few controls
- ú Representation: Lots of options, math

"Menger Cube" by UCB Alum David Wallace (now at LucasFilm)

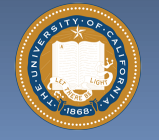

UC Berkeley "The Beauty and Joy of Computing" : HowItWorks : 3D Graphics (7)

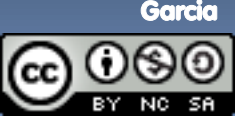

# **Animation**

**web.engr.oregonstate.edu/~mjb/intro2009/ en.wikipedia.org/wiki/Motion\_capture www.youtube.com/watch?v=1wK1Ixr-UmM** 

#### § **Could come from**

- **u** Interactive keyframing
- ú Procedural motion
- **u** Motion capture
	- This has put some animators out of a job
	- Used in Avatar, LotR, …
- ú Physics
- Evolution, Rule systems

#### § **Emotions conveyed!**

**E** Humans are very good at reading bad motion

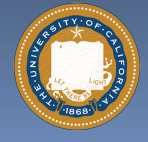

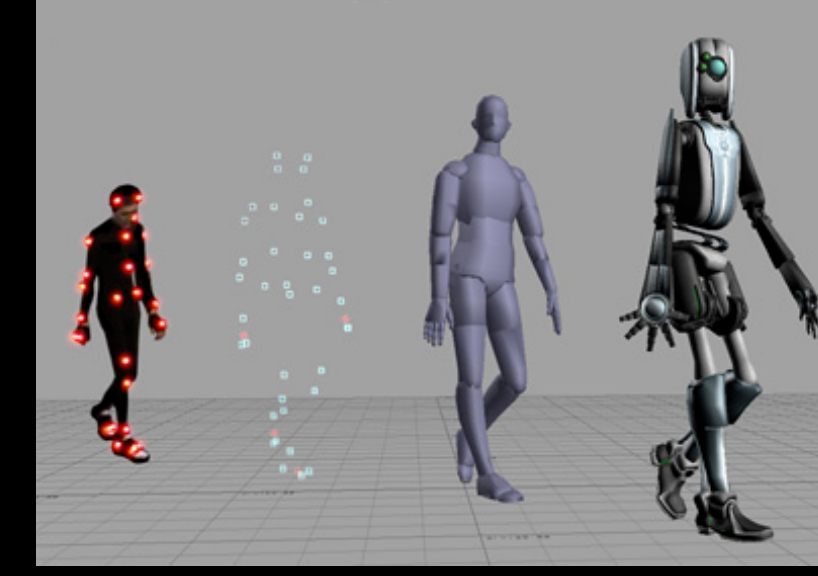

Image by Hipocrite (wikipedia)

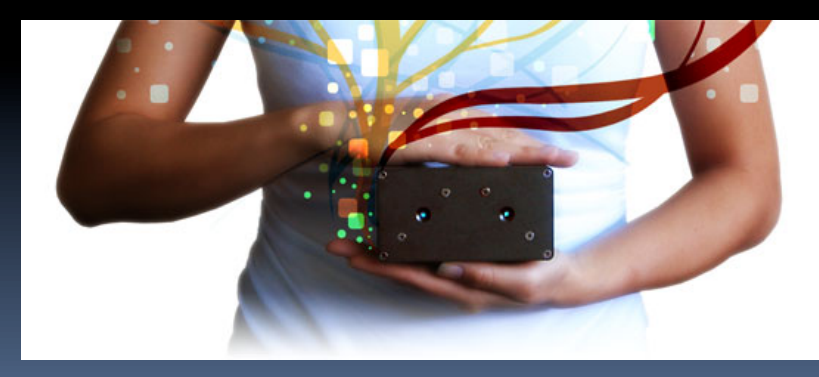

UC Berkeley "The Beauty and Joy of Computing" : HowItWorks : 3D Graphics (8)

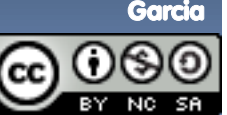

#### **www.kuffner.org/james/software/dynamics/mirtich/**

## **Creature War … Animation automatic!**

#### § **Brian Mirtich, 1996 UCB Ph.D.**

- ú Thesis: "Impulse -based Dynamic Simulation of Rigid Body Systems"
- ú Very cool work!

#### § **"Creature War" demo**

- **Example 2 His purpose: show off** his simulator
- ú Great example of ruledrive motion!

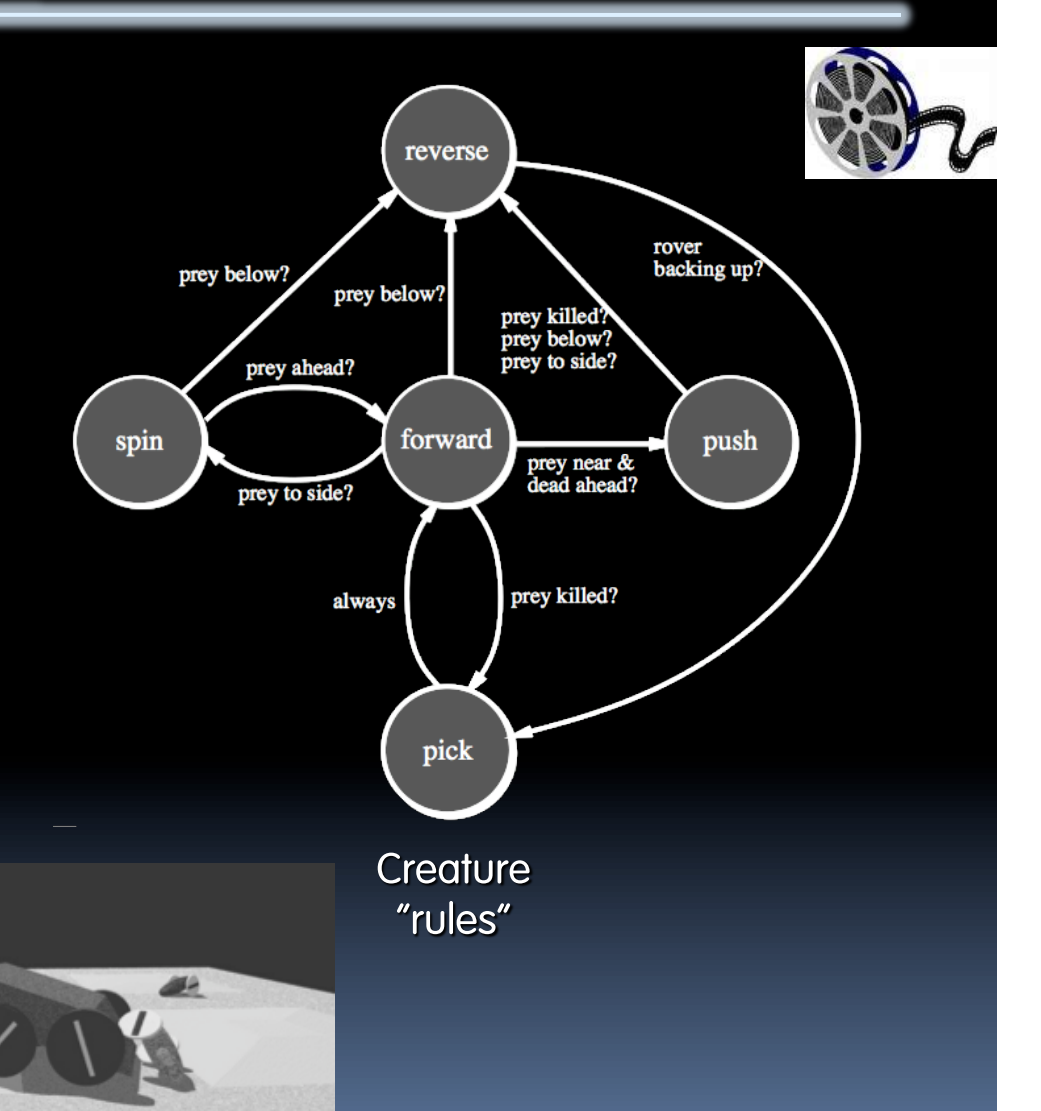

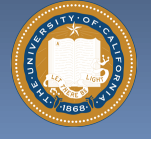

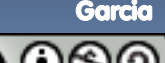

**web.genarts.com/karl/**

## **Genetic Algorithms**

§ **Karl Sims blew away his colleagues with his 1994 seminal work on evolved creatures** 

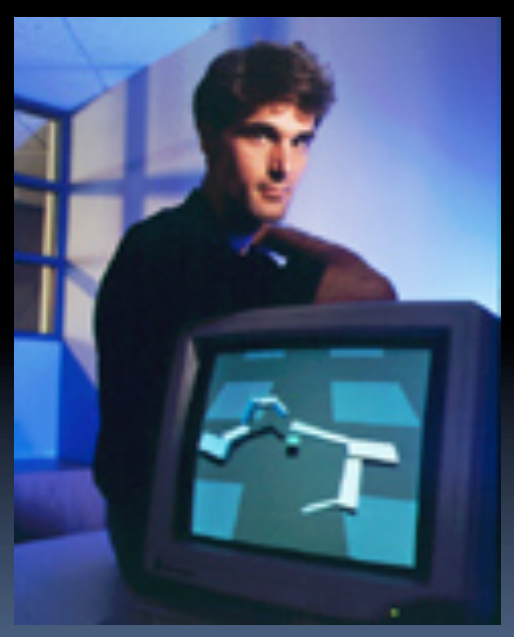

Photo by Hank Morgan

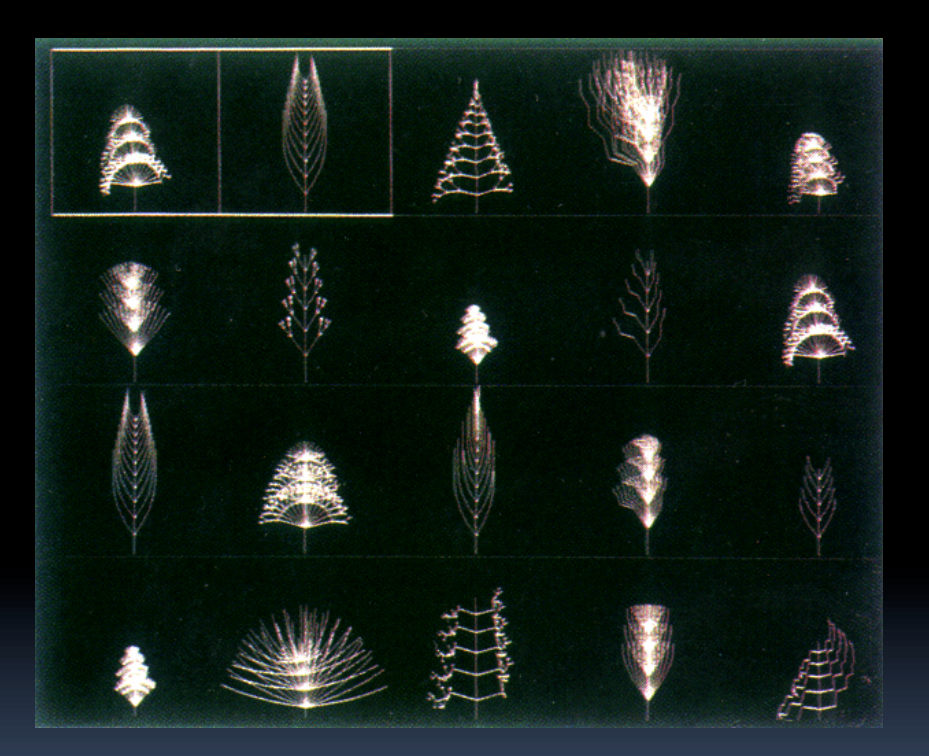

evolved virtual creatures

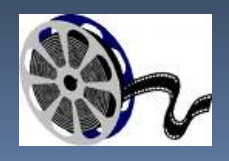

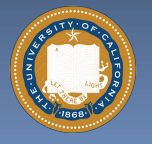

UC Berkeley "The Beauty and Joy of Computing" : HowItWorks : 3D Graphics (10)

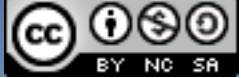

#### **Lighting and Shading (and Camera…) hof.povray.org/2b.html**

#### § **Just like in a movie…**

- ú Artist sets up lights in the shot for mood
- Teams of artists apply hand-drawn and procedural textures, called "shaders"
	- There are layers of them
- ú The virtual 3D camera (and its movement) set
- § **But "render!" instead of "action!"…**

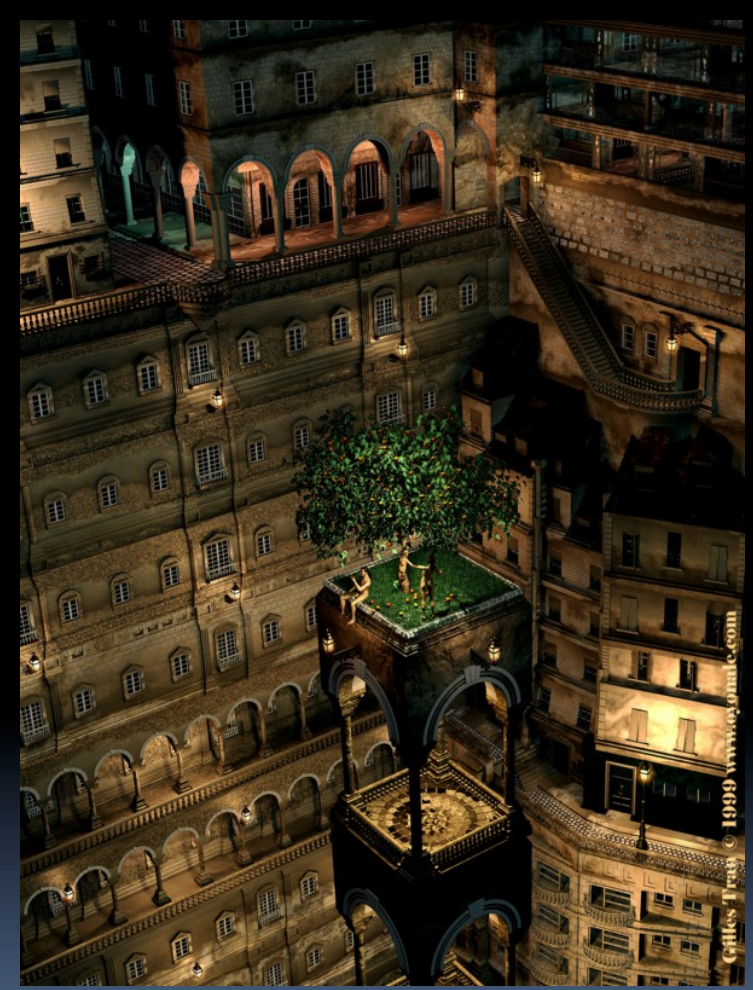

"Harvest Time" by Gilles Tran (POV-RAY)

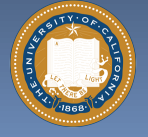

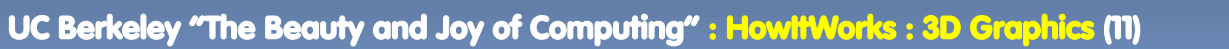

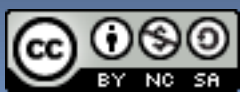

#### **3D Projection Basics (in Rendering) http://en.wikipedia.org/wiki/3D\_projection**

- § **For each frame…** 
	- ú Take 3D geometry (and lights and surface shaders) and figure out what color each 2D pixel should be
- § **The math is simply similar triangles**
- § **There are lots of algorithms to do this** 
	- □ "Expensive" = slower, but quality usu higher

 $B_x/B_z = A_x/A_z$ 

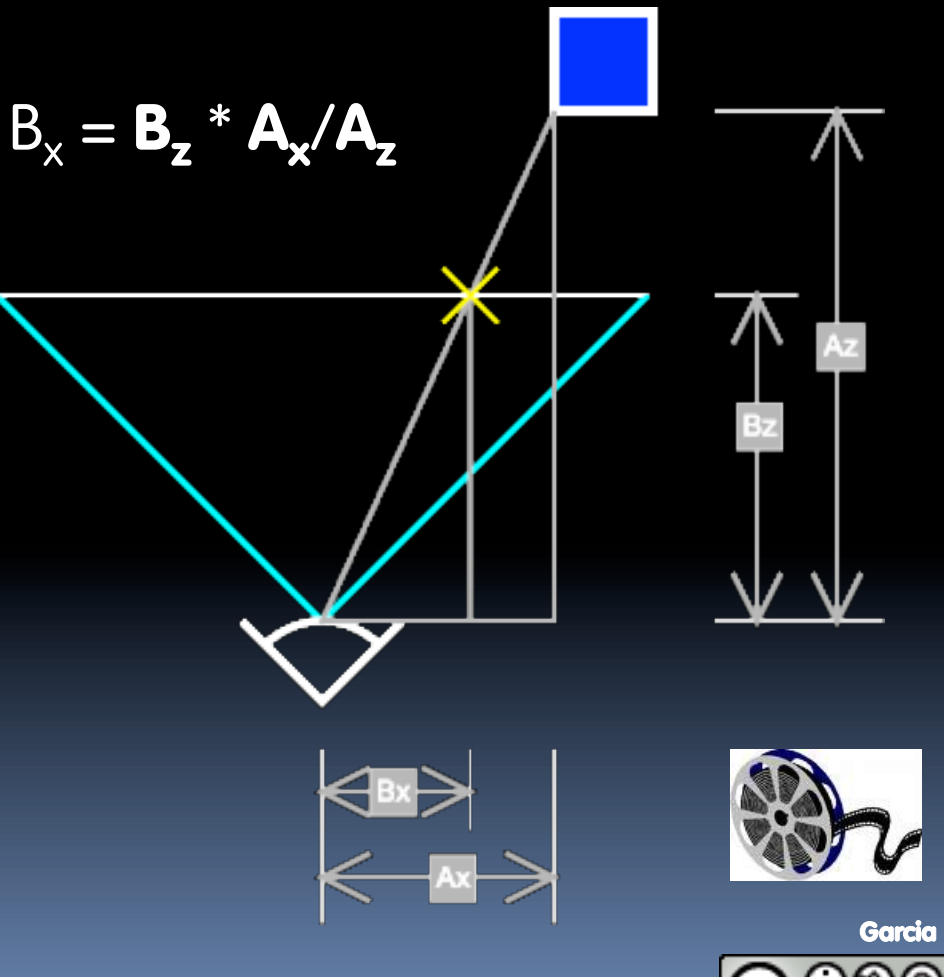

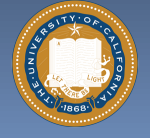

UC Berkeley "The Beauty and Joy of Computing" : HowItWorks : 3D Graphics (12)

#### **Rendering : Global Illumination en.wikipedia.org/wiki/Global\_illumination**

- § **What's our goal?** 
	- ú Find rendering algorithms that simulate what real light does in real world
	- □ "Photo-realism"

#### § **Limitations**

- **There are way too many** photons to simulate all of them at once!
- □ Every technique is a different way to simulate the real world
- ú Each has costs & benefits
- § **Direct vs Global Illumination**

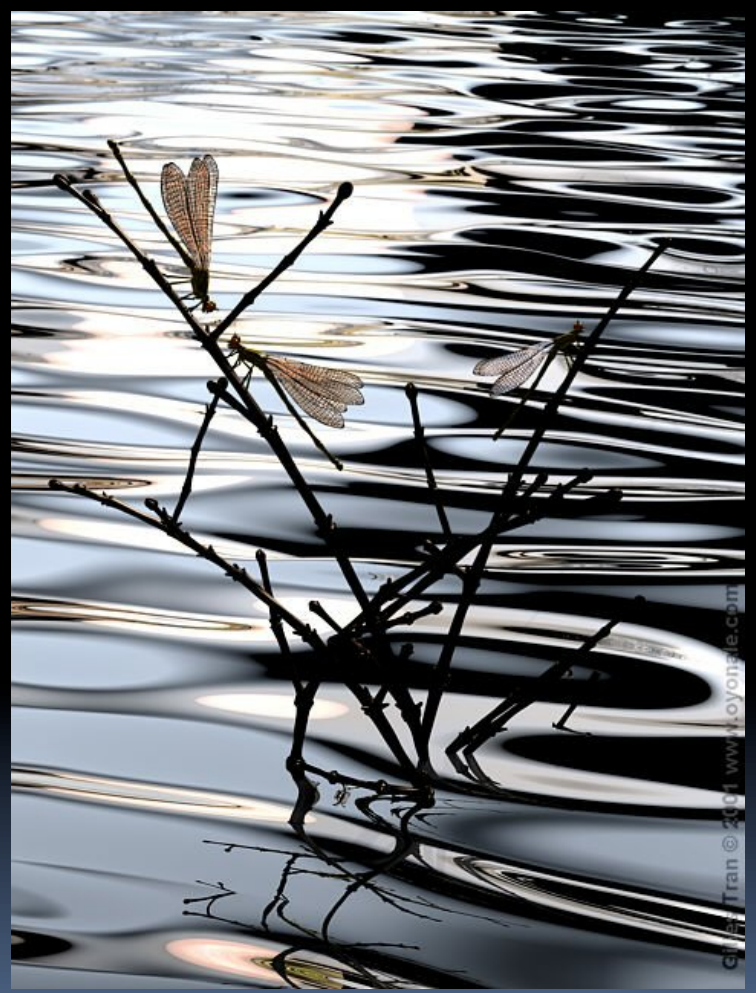

"The Lovers" by Gilles Tran. (POV-Ray)

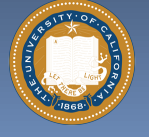

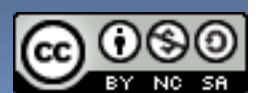

#### **Cornell Box www.graphics.cornell.edu/online/box/compare.html**

*"The Cornell Box experiments have come to symbolize our approach to physically based rendering. The Cornell box is a simple physical environment for which we have measured the lighting, geometry, and material reflectance properties. Synthetic images of this environment are then created, and compared to images captured with a calibrated CCD camera. In this way, we can confirm the accuracy of our simulations."* 

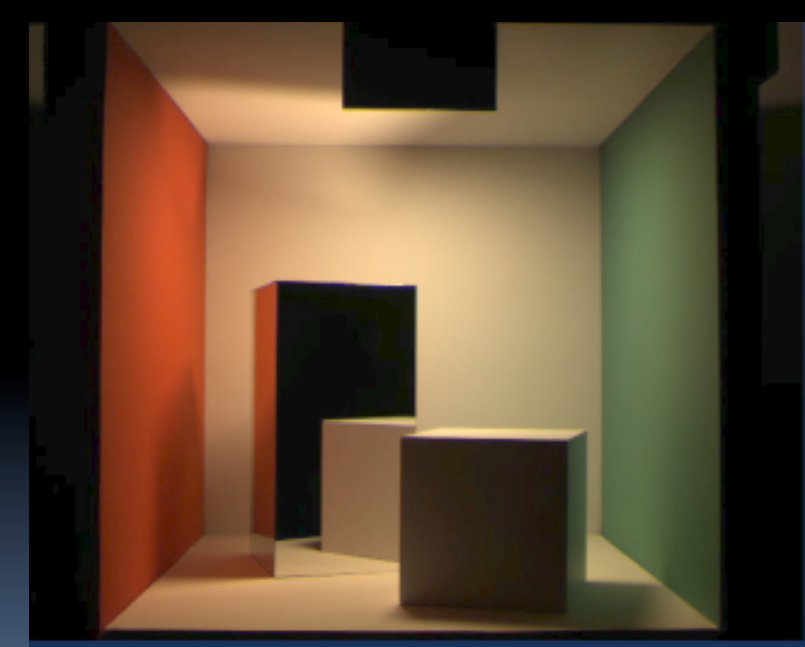

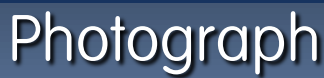

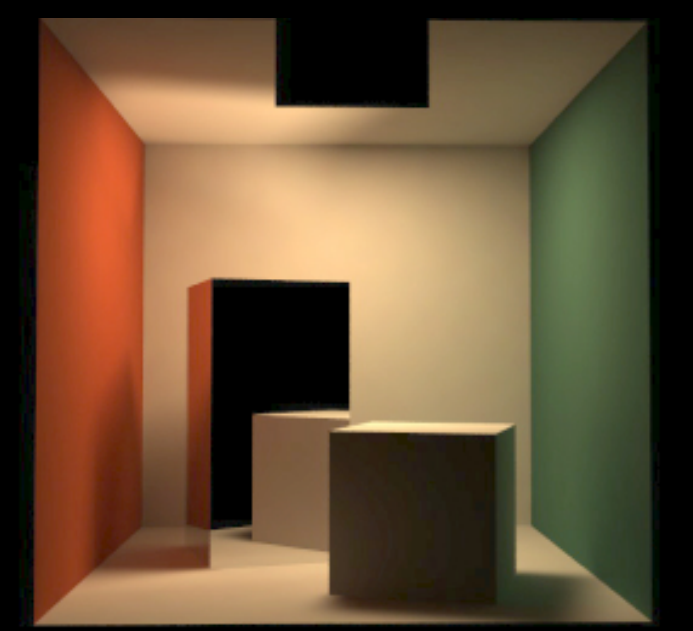

#### Rendering

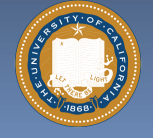

UC Berkeley "The Beauty and Joy of Computing" : HowItWorks : 3D Graphics (14)

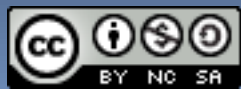

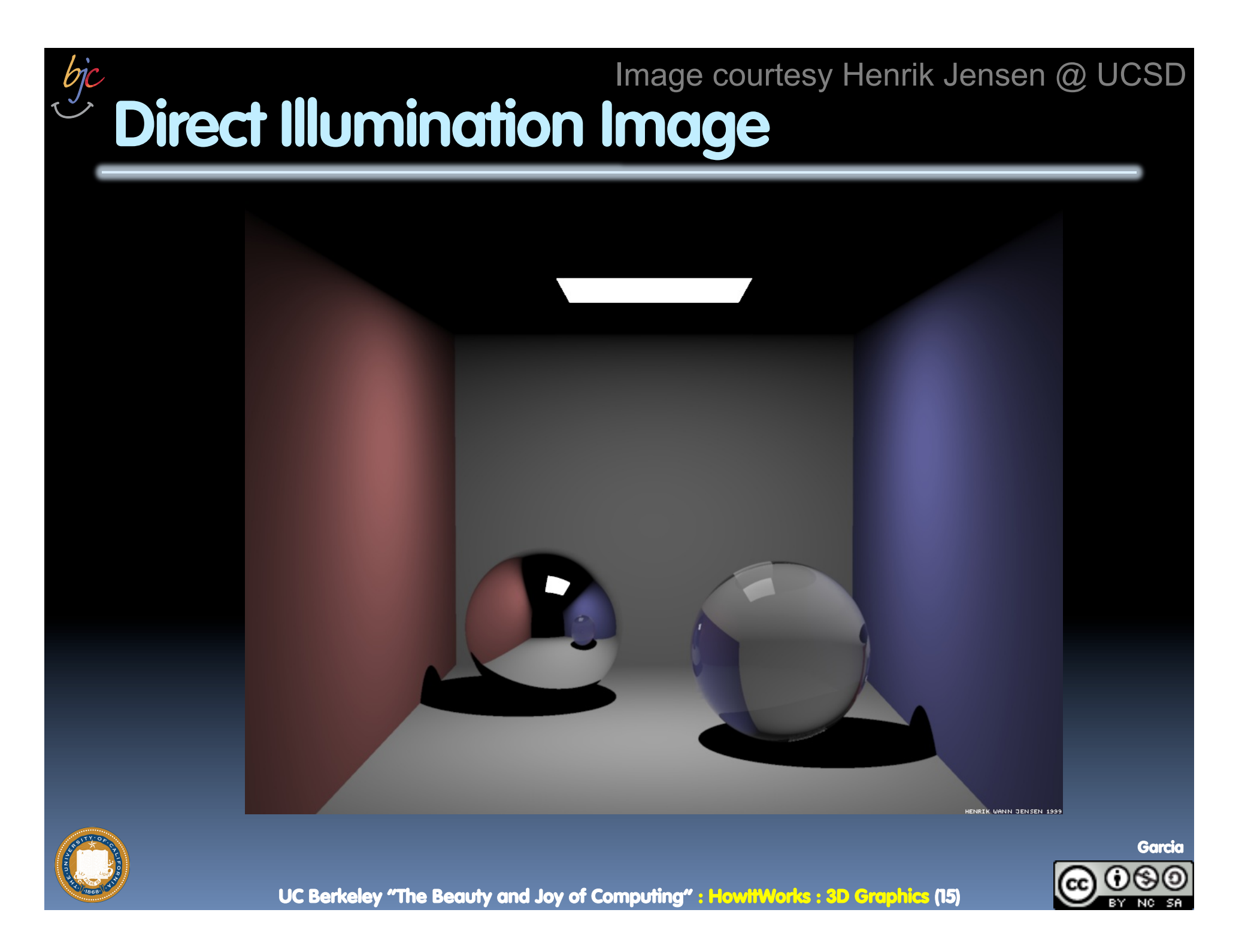

## **Global Illumination Image**  Image courtesy Henrik Jensen @ UCSD

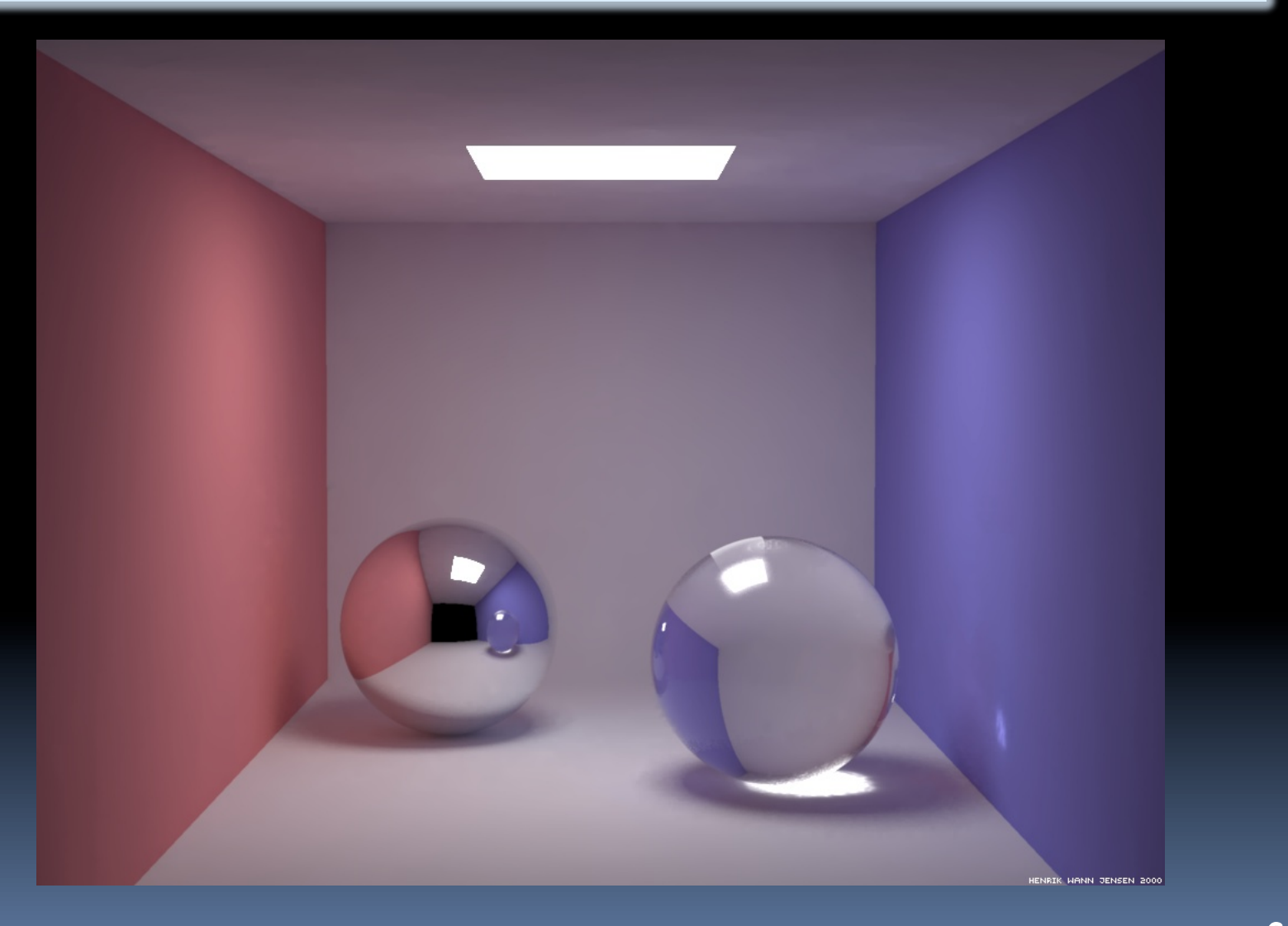

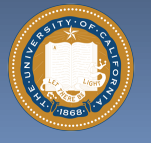

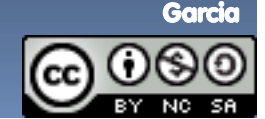

UC Berkeley "The Beauty and Joy of Computing" : HowItWorks : 3D Graphics (16)

#### **ucbugg.com**

# **How to learn more? … UCBUGG!**

§ **UCB Undergrad Graphics Group** 

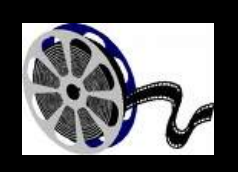

- ú No prereqs!!!
- ú Student-led DeCal
- ú Students make animated short film
	- Example : The Play3D
	- In 2002, made 3D recreation of famous Cal football play
- § **CS184 : Intro to Computer Graphics**

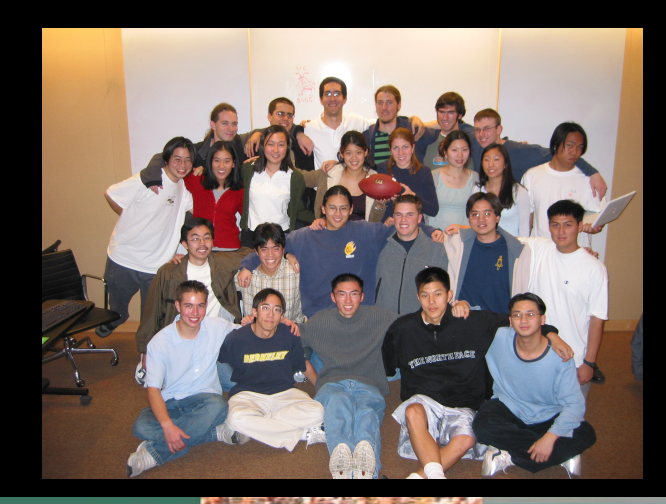

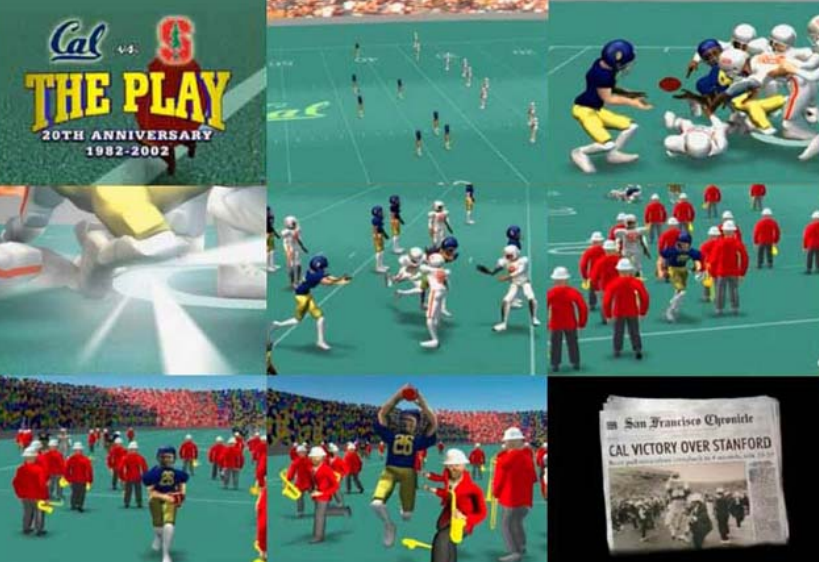

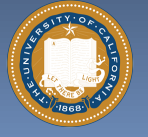

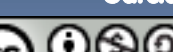

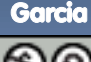

#### **kevinbeason.com/smallpt/**

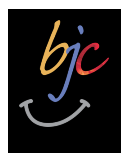

## **Summary**

- § **Beauty and Joy of Computing? You bet!**
- § **The field of 3D Graphics has transformed film, television & video games**
- § **How does it work?** 
	- **u** Modeling
	- ú Animation
	- **E** Lighting & Shading & Camera
	- ú Rendering (film,games different)
- § **It allows people to exercise right and left sides of brain** 
	- Opportunities @ Cal!

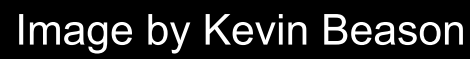

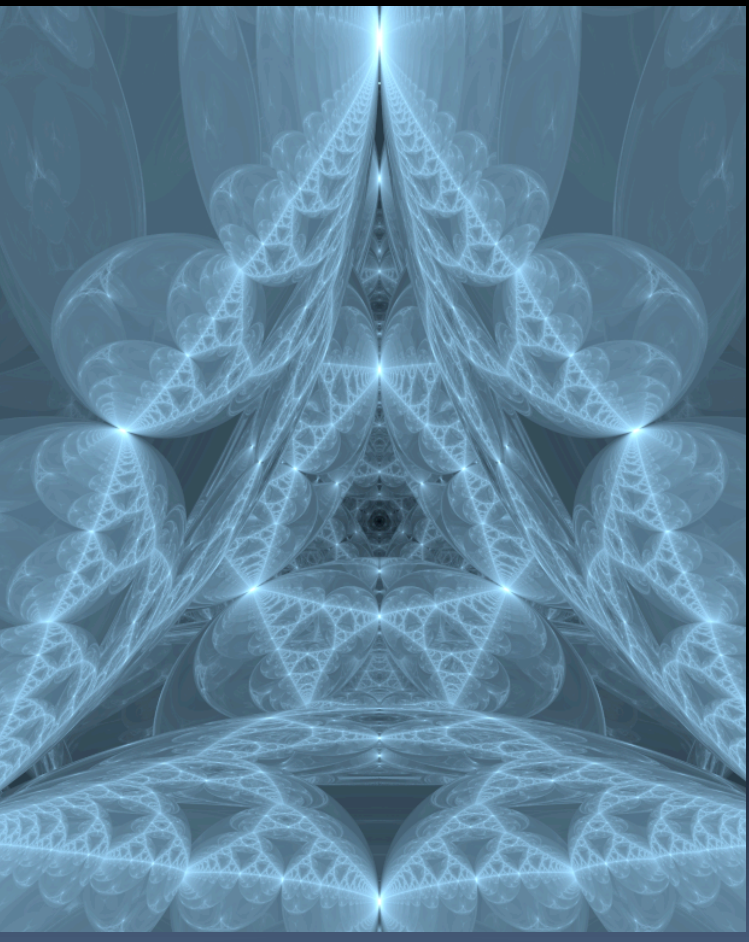

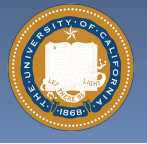

UC Berkeley "The Beauty and Joy of Computing" : HowItWorks : 3D Graphics (18)

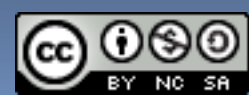